, tushu007.com << Windows Mac >>

- << Windows Mac >>
- 13 ISBN 9787113137793
- 10 ISBN 7113137792

出版时间:2012-2

页数:186

PDF

更多资源请访问:http://www.tushu007.com

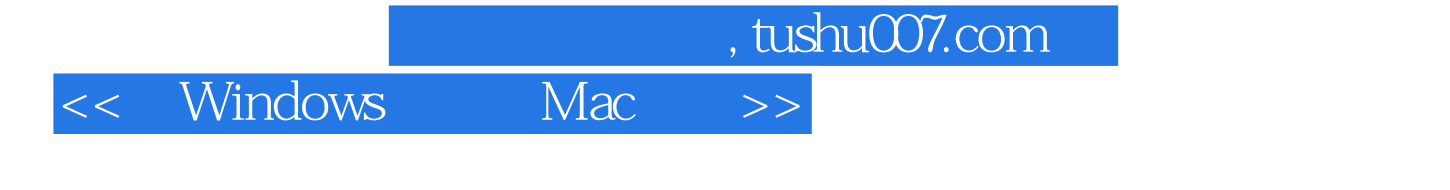

 $m$  indows

 $N$  indows

 $8<sub>8</sub>$ 

windows

iwork ilife

 $,$  tushu007.com

<< Windows Mac >>

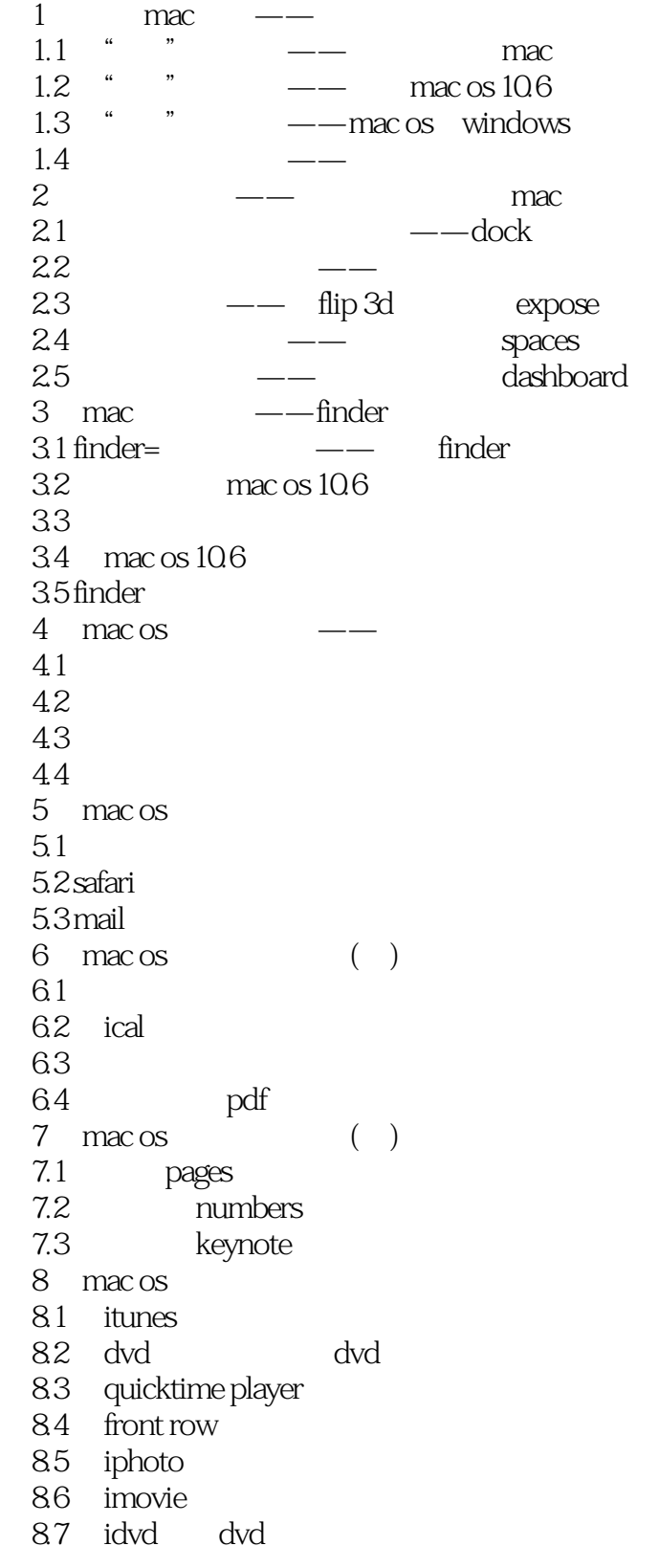

## $,$  tushu007.com << Windows Mac >>

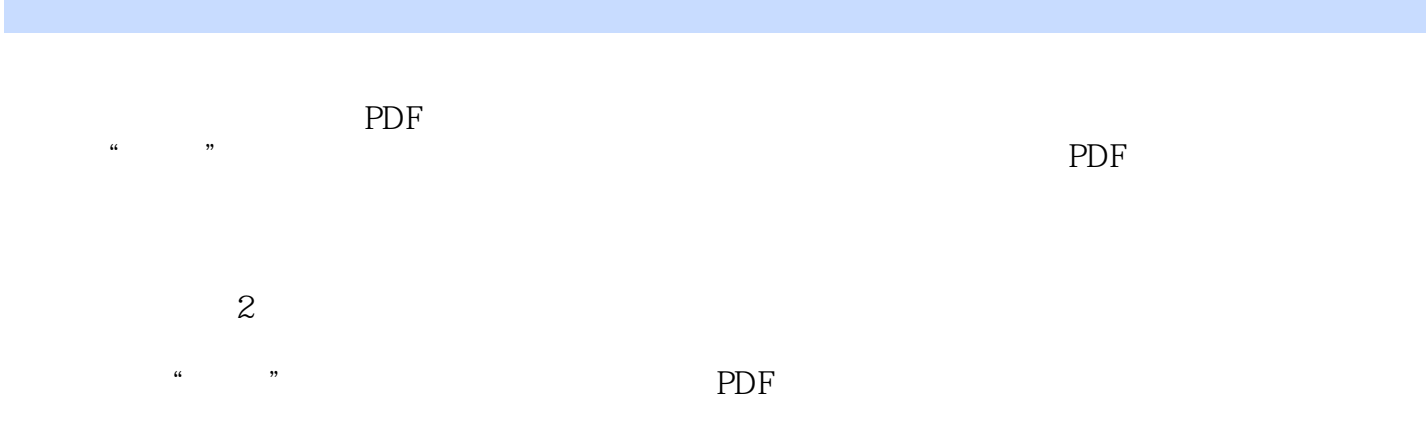

 $\rm PDF$  " "

*Page 4*

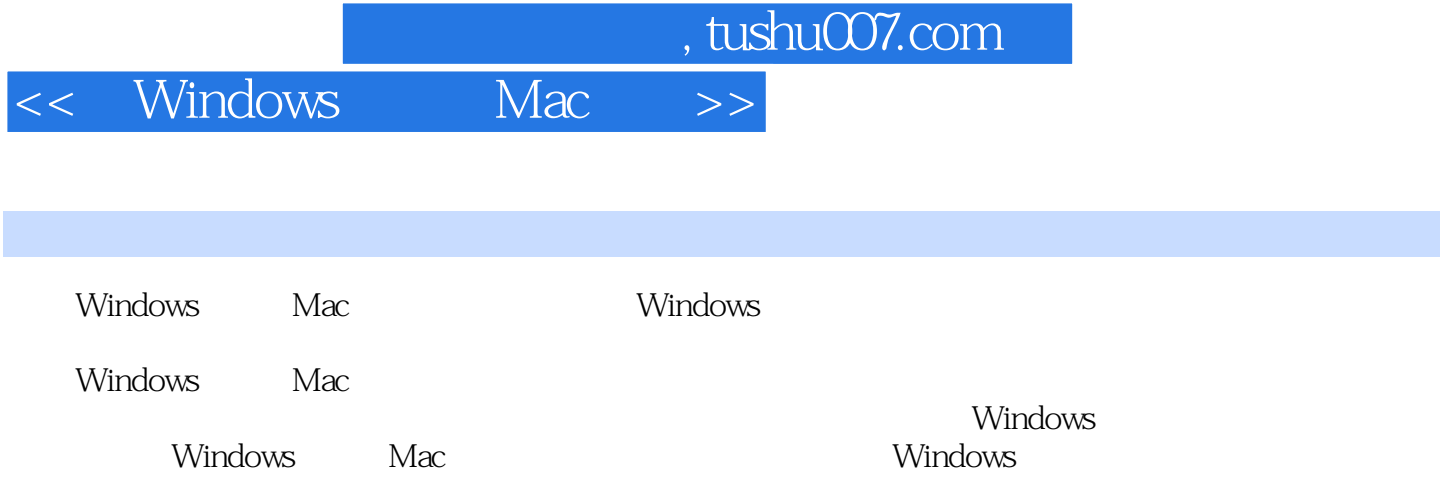

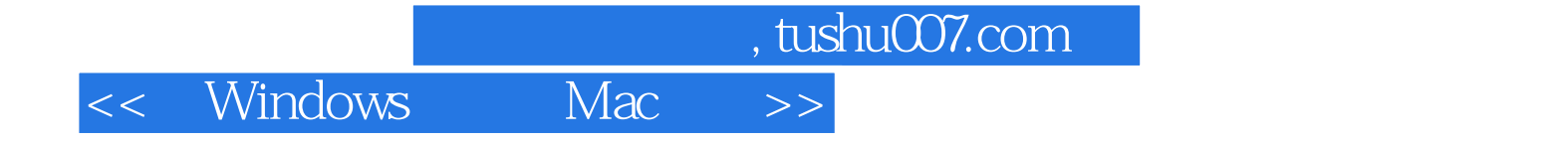

本站所提供下载的PDF图书仅提供预览和简介,请支持正版图书。

更多资源请访问:http://www.tushu007.com